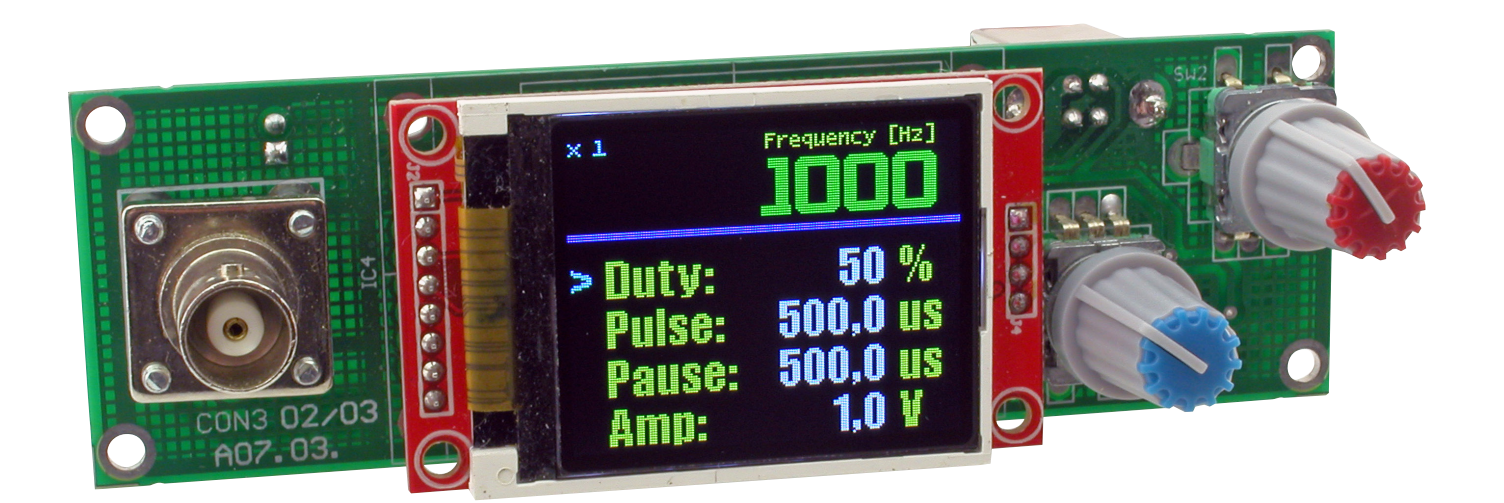

# Generator cyfrowy

*Urządzenie, którego projekt zaprezentowano w artykule to generator przebiegu prostokątnego. Na tle podobnych przyrządów wyróżnia się przede wszystkim czytelnym i łatwym w obsłudze interfejsem użytkownika. Parametry pracy prezentowane są na kolorowym wyświetlaczu LCD, a zmiany są dokonywane za pomocą dwóch impulsatorów. Ciekawostką jest to, że do jego budowy nie zastosowano ani specjalizowanego układu DDS, ani generatora RC – przebieg jest generowany bezpośrednio z mikrokontrolera.*

*Rekomendacje: użyteczny przyrząd warsztatowy, który przyda się każdemu konstruktorowi lub serwisantowi.*

Urządzenie jest obsługiwane za pomocą dwóch impulsatorów. Górny impulsator, oznaczony SW2, służy do regulowania wartości częstotliwości – obrót w lewo zmniejsza wartość, obrót w prawo zwiększa wartość, natomiast przyciśnięcie impulsatora zmienia skok regulacji. Skok regulacji może przyjmować wartości: 1 Hz, 10 Hz, 100 Hz, 1 kHz, 10 kHz,100 kHz, przy czym wartość minimalna zależy od częstotliwości. Wykaz skoków regulacji umieszczono w **tabeli 1**.

Ustawiona częstotliwość jest prezentowana dużą czcionką w górnej linii treści ekranu. W lewym górnym rogu ekranu jest wyświetlana ustawiona wartość skoku regulacji, na przykład "X 10Hz". Jeśli przekroczymy zakres częstotliwości dla takiego skoku regulacji, urządzenie automatycznie zastosuje wyższą wartość skoku, ale nie zmieni ustawionej, wyświetlanej wartości. Jeśli częstotliwość zostanie zmniejszona i powróci do wcześniejszego zakresu, to urządzenie automatycznie powróci do wcześniej ustawionego skoku.

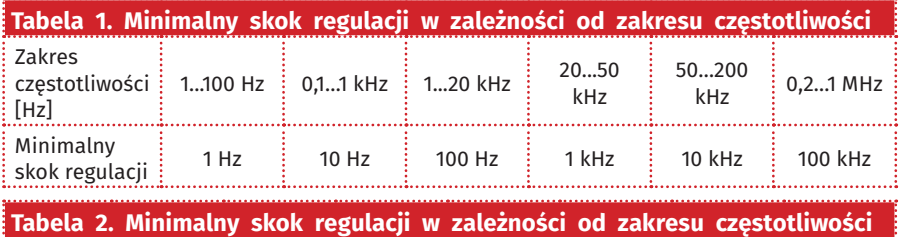

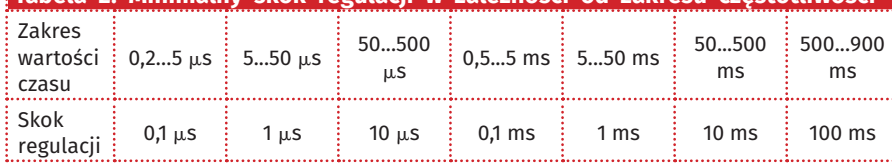

#### **Dodatkowe materiały do pobrania ze strony www.media.avt.pl**

#### **W** ofercie AVT\*

#### **Podstawowe parametry:**

- Zasilanie: 5 V/0,4 A (przez złącze USB B). • Parametry prezentowane na kolorowym
- wyświetlaczu LCD 1,8".
- Obsługa za pomocą dwóch impulsatorów. • Regulowane parametry: częstotliwość, amplituda, wypełnienie.
- Dodatkowo regulowane: czas trwania
- impulsu i czas trwania przerwy. Wyjście o maksymalnej obciążalności 100 mA.
- Zakres regulacji częstotliwości: 1 Hz...1 MHz, ze skokiem od 1 Hz do 100 kHz;
- Zakres regulacji amplitudy 0,1...3,3 V,
- ze skokiem 0,1 V. Zakres regulacji wypełnienia 1%...99%
- ze skokiem 1% lub 10%. • Zakres regulacji czasów
- 0,2 ms...900 ms.
- Wymiary płytki drukowanej: 118 mm×36 mm.

# **Projekty pokrewne na www.media.avt.pl:** AVT-1993 Kieszonkowy generator funkcyjny (EP 8/2018) AVT-3111 Cyfrowy generator DDS z układem AD9850 – DDS wg SQ5RWQ (SR 9/2014) AVT-5418 Cyfrowy generator sygnału prostokątnego (EP 10/2013) AVT-1728 Generator HF z powielaniem częstotliwości (EP 3/2013) AVT-1569 Generator akustyczny 20 Hz...20 kHz (EP 5/2010) AVT-1474 Generator fali prostokątnej o regulowanym współczynniku wypełnienia (EP 8/2008) AVT-5124 Generator funkcyjny DDS (EP 2/2008) AVT-2846 Generator funkcyjny 0,1 Hz-20 MHz (EdW 11/2007)

" bwaggan Elektroniczne zestawy do samodzielnego montazu.<br>Wymaggan umiejętność lutowania!<br>KTI-em (z ang. zestaw) zestawy wersji [8] zawiera elementy<br>KTI-em (z ang. zestaw). Zestaw w wersji [8] zawiera elementy<br>kiektroniczn

dodatkowe wersje:<br>• wersja [C] – zmontowany, uruchomiony i przetestowany zestaw<br>• Wersja [A] – płytka drukowana bez elementów i dokumentacji<br>• wersja [A] – płytka drukowana bez elementów i dokumentacji<br>zaprogramowania, maj

| WK] i dokumentacja<br>| wersia (WK) – zaprogramowany układ<br>| Nie każdy zestaw AVT występuje we wszystkich wersjach! Każda<br>| wersja ma załączony ten sam plik pdf! Podczas składania<br>| zamówienia upewnij się, którą wersję zama

# Generator cyfrowy

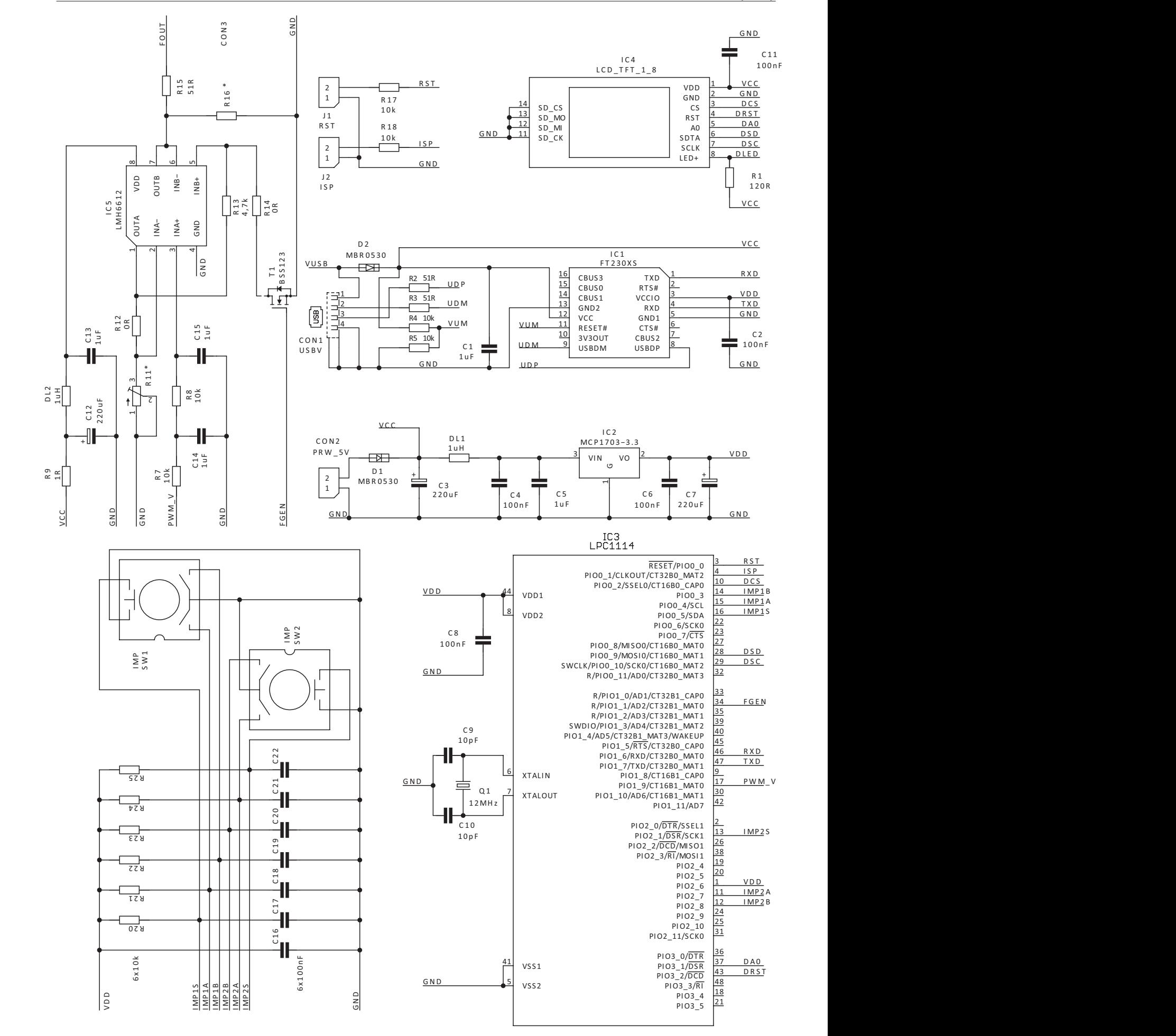

**Rysunek 1. Schemat ideowy generatora**

Impulsator dolny, oznaczony SW1, pozwala na regulowanie czterech parametrów przebiegu wyjściowego: wypełnienia, czasu trwania impulsu, czasu trwania przerwy oraz amplitudy. Wybór parametru jest wykonywany poprzez przyciskanie pokrętła i wskazywane jest symbolem ">" wyświetlanym przy tym parametrze.

Współczynnik wypełnienia (Duty) może być regulowany w zakresie 1…99% ze skokiem 1% dla częstotliwości do 200 kHz. Dla większej częstotliwości regulacja współczynnika jest możliwa w zakresie 10…90% ze skokiem 10%.

Czasy trwania impulsu i przerwy (Pulse, Pause) są automatycznie obliczane i ustawiane podczas zmiany częstotliwości i wypełnienia, ale generator pozwala na dodatkową, niezależną regulację tych parametrów. Dzięki temu jest możliwe precyzyjne ustawienie kształtu przebiegu wyjściowego. Regulacja czasów możliwa jest w zakresie od 0,2 µs do 900 ms, przy czym okres przebiegu nie może być mniejszy niż 1 µs i większy niż 1 s. W zależności od aktualnej wartości czasu urządzenie ustawia skok regulacji (**tabela 2**).

Ostatni parametr to amplituda (Amp), może być regulowana w zakresie 0,1…3,3 V ze stałym skokiem równym 0,1 V.

#### Budowa

Schemat ideowy generatora pokazano na **rysunku 1**. Można go podzielić na kilka bloków logicznych: blok zasilania, blok interfejsu użytkownika, blok komunikacji USB, blok wzmacniacza wyjściowego, blok sterujący.

**Blok zasilania**, który obejmuje stabilizator IC2 oraz elementy sąsiadujące. Jego zadaniem jest filtrowanie napięcia wejściowego, które jest podawane do pozostałych bloków oraz dostarczenie stabilizowanego napięcia 3,3 V do zasilania mikrokontrolera. Zasilanie urządzenia może być doprowadzone przez gniazdo USB z komputera lub ładowarki,

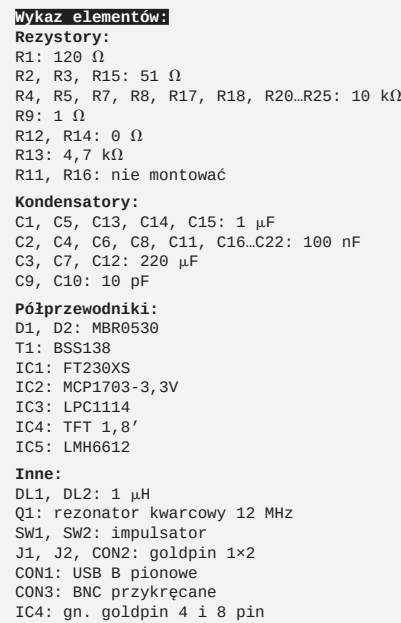

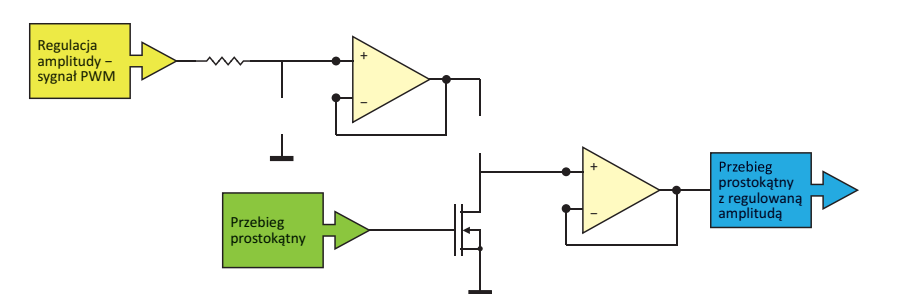

**Rysunek 2. Schemat blokowy wzmacniacza wyjściowego**

lub przez złącze CON2 z zasilacza stabilizowanego o napięciu 5 V i prądzie co najmniej 0,4 A.

**Blok interfejsu użytkownika** jest złożony z impulsatora oraz wyświetlacza. Wyjścia impulsatorów połączone są z elementami R i C, które ograniczają zaburzenia i pozwalają na precyzyjny odczyt kierunku oraz liczby impulsów.

Wyświetlacz to gotowy moduł – ekran przytwierdzony do niewielkiej płytki drukowanej, która zawiera kilka elementów oraz wyprowadzenia w postaci szpilek goldpin. Wyświetlacz ma matrycę RGB o rozdzielczości 160×128 pikseli. Barwa każdego piksela jest określana liczbą 16-bitową, która odpowiada kolorom RGB według schematu 5-6-5. Łatwo zauważyć, że przesłanie treści całego wyświetlacza wymaga przesłania ponad 40 kB bajtów danych. Dlatego wyświetlacz wyposażono w kontroler typu ST7735S z szybkim interfejsem SPI.

**Blok komunikacji USB** zbudowano na bazie układu FT230, konwertera USB-UART. Umożliwia on programowanie mikrokontrolera, a tym samym pozostawia otwartą drogę do ulepszania i rozbudowywania funkcji urządzenia.

Programowanie mikrokontrolera możliwe jest po uruchomieniu wbudowanego bootloadera. W tym celu należy założyć zworkę na szpilki J2 oznaczone ISP, a następnie zrestartować urządzenie krótkim zwarciem wyprowadzeń złącza JP1 oznaczonych RST. Programowanie wykonujemy za pomocą aplikacji Flash Magic. Blok komunikacji umożliwia także wymianę danych pomiędzy urządzeniem a komputerem ale w obecnej wersji programu sterującego funkcja ta nie jest wykorzystywana.

**Blok wzmacniacza wyjściowego** obejmuje układ IC5 oraz elementy sąsiadujące. Odpowiada za wzmocnienie przebiegu wygenerowanego przez mikrokontroler oraz realizuje funkcję regulacji amplitudy. **Rysunek 2** ilustruje sposób działania tego bloku.

**Blok sterujący** zawiera mikrokontroler typu LPC1114 taktowany przebiegiem o częstotliwości 48 MHz. Do generowania przebiegów o regulowanych parametrach jest potrzebna jednostka o jak największej częstotliwości taktowania, ponieważ to pozwala

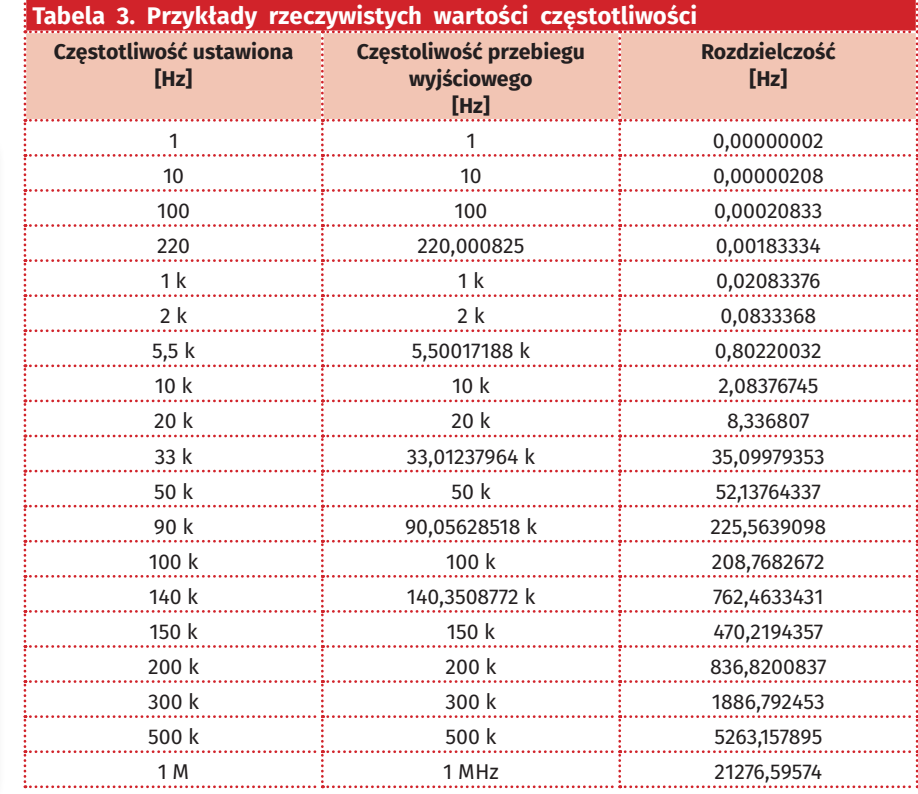

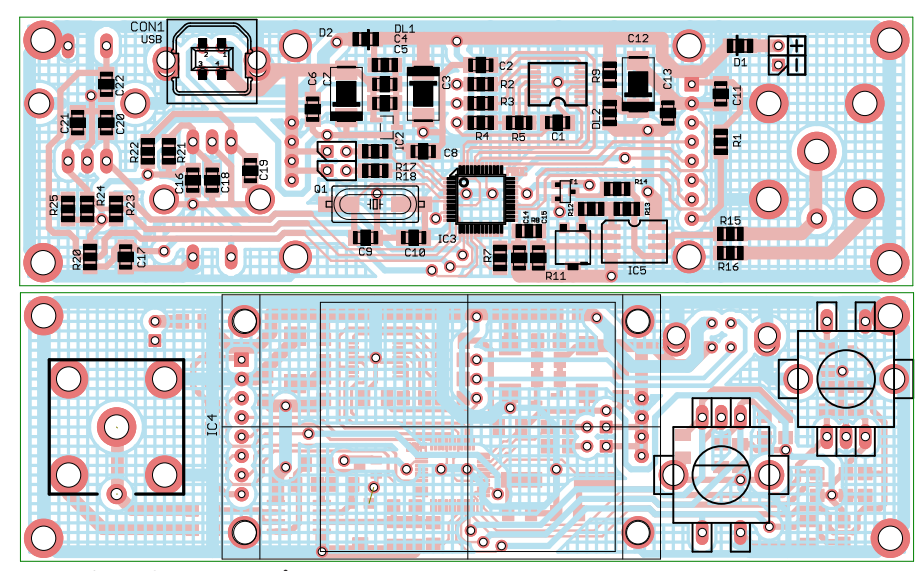

**Rysunek 3. Schemat montażowy generatora**

podane są także wartości rozdzielczości, czyli najmniejsze, możliwe do osiągnięcia zmiany częstotliwości.

### Montaż i uruchomienie

Schemat montażowy generatora pokazano na **rysunku 3**. Do budowy urządzenia w głównej mierze zastosowano elementy montowane powierzchniowo. Elementy bierne w obudowach SMD1206 nie powinny sprawić kłopotu w czasie montażu, natomiast układy scalone w obudowach TSSOP mają gęsto rozmieszczone wyprowadzenia i mogą być trudne w montażu dla osób o niewielkim doświadczeniu. Pomocna w montażu, będzie **fotografia 4** przedstawiająca zmontowaną płytkę. W miejsce wyświetlacza należy zamontować dwa złącza 4-pinowe oraz 8-pinowe, natomiast sam wyświetlacz

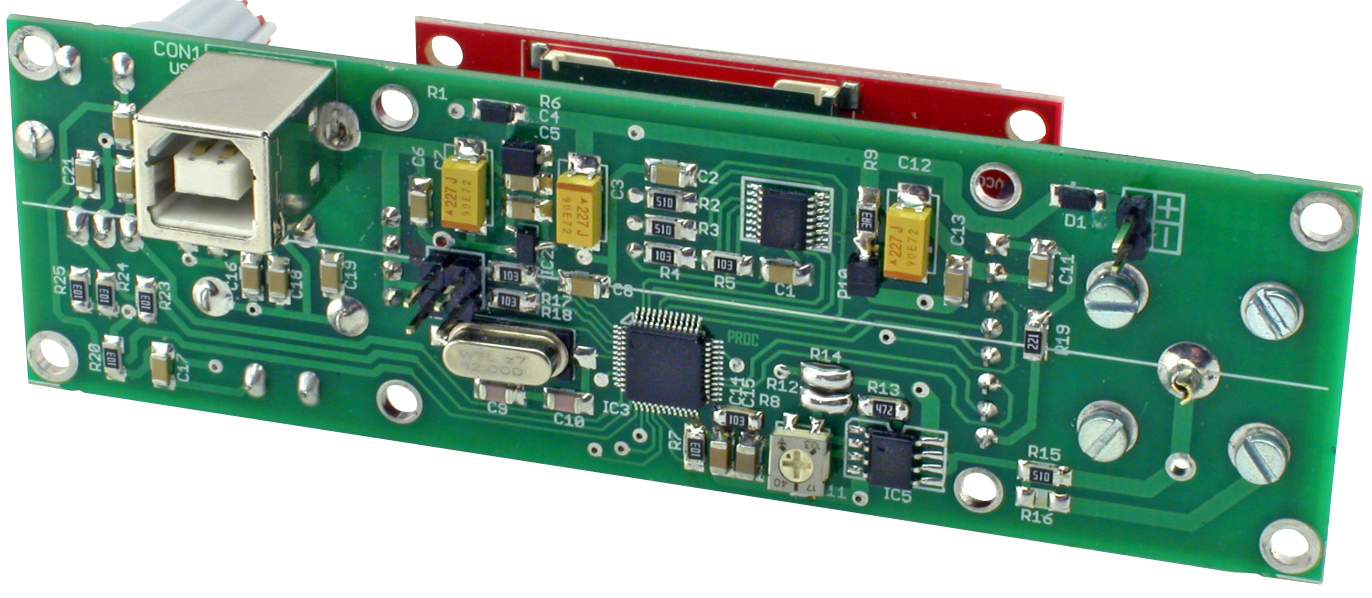

#### **Fotografia 4. Widok zmontowanego generatora**

na uzyskanie większej rozdzielczości i dokładniej odwzorowuje przebieg. Zagadnienie będzie dokładniej rozwinięte w dalszej części artykułu. Jednak najważniejszego elementu urządzenia nie widać na schemacie – jest to program sterujący zawarty w pamięci mikrokontrolera.

# Działanie

Generowanie przebiegu prostokątnego jest realizowane przy użyciu 32-bitowego timera, jednego z dwóch wchodzących w skład peryferiów mikrokontrolera. Timer skonfigurowano w funkcji generatora PWM z aktywnym kanałem PWM0. Wyjście generatora skonfigurowano na wyprowadzeniu bitu 1 portu 1. Parametry przebiegu wyjściowego są konfigurowane wartościami dwóch rejestrów. Wartość rejestru oznaczonego MR3 określa, ile cyklów zegarowych taktujących timer będzie przypadało na jeden okres przebiegu PWM, a więc pozwala na ustawienie częstotliwości tego przebiegu. Drugi rejestr MR0 określa współczynnik wypełnienia przebiegu PWM a dokładnie, liczbę cykli taktujących przypadających na czas trwania niskiego poziomu wyjściowego.

Przy takiej metodzie wytwarzania przebiegu prostokątnego kluczowym parametrem jest częstotliwość taktowania timera. Im będzie ona większa, tym szerszy będzie zakres częstotliwości przebiegu wyjściowego oraz większa dokładność ustawiania częstotliwości i wypełnienia. W prezentowanym urządzeniu mikrokontroler oraz jego peryferia są taktowane przebiegiem o częstotliwości 48 MHz, co pozwala na wyznaczenie częstotliwości przebiegu wyjściowego z wzoru:

## $f_{OUT}$ =48 MHz/(MR3+1)

W **tabeli 3** umieszczono kilka przykładowych wartości częstotliwości, a wśród nich takie, których można wygenerować z pewnym przybliżeniem – w tabeli podano rzeczywistą wartość częstotliwości przebiegu wyjściowego. nie da się wygenerować i ich rzeczywiste wartości. Jako ciekawostkę należy dołączyć dopiero po umyciu płytki i skontrolowaniu poprawności montażu. Mikrokontroler w zestawie AVT będzie już zaprogramowany więc urządzenie powinno działać natychmiast po włączeniu zasilania. **KS**

**ep@prolab.waw.pl**

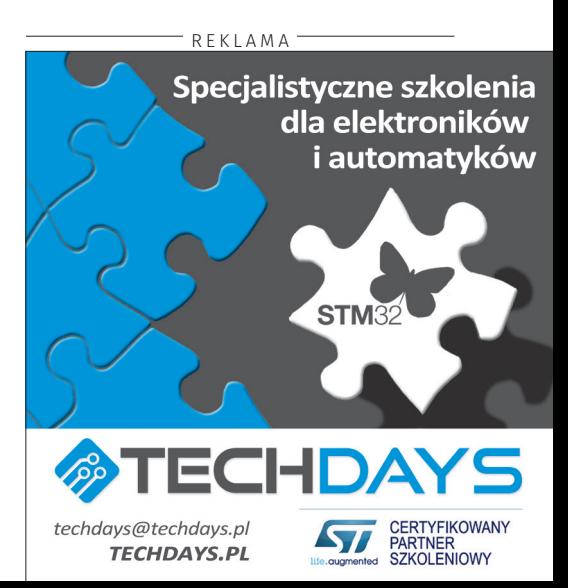